, tushu007.com

## <<CorelDRAW X3

<<CorelDRAW X3

- 13 ISBN 9787121048852
- 10 ISBN 712104885X

出版时间:2007-9

PDF

## http://www.tushu007.com

<<CorelDRAW X3

CorelDRAW Corel CorelDRAW  $10$ CorelDRAW x3  $3$  $1\,9$ 

 $,$  tushu007.com

corelDRAW

, tushu007.com

## <<CorelDRAW X3

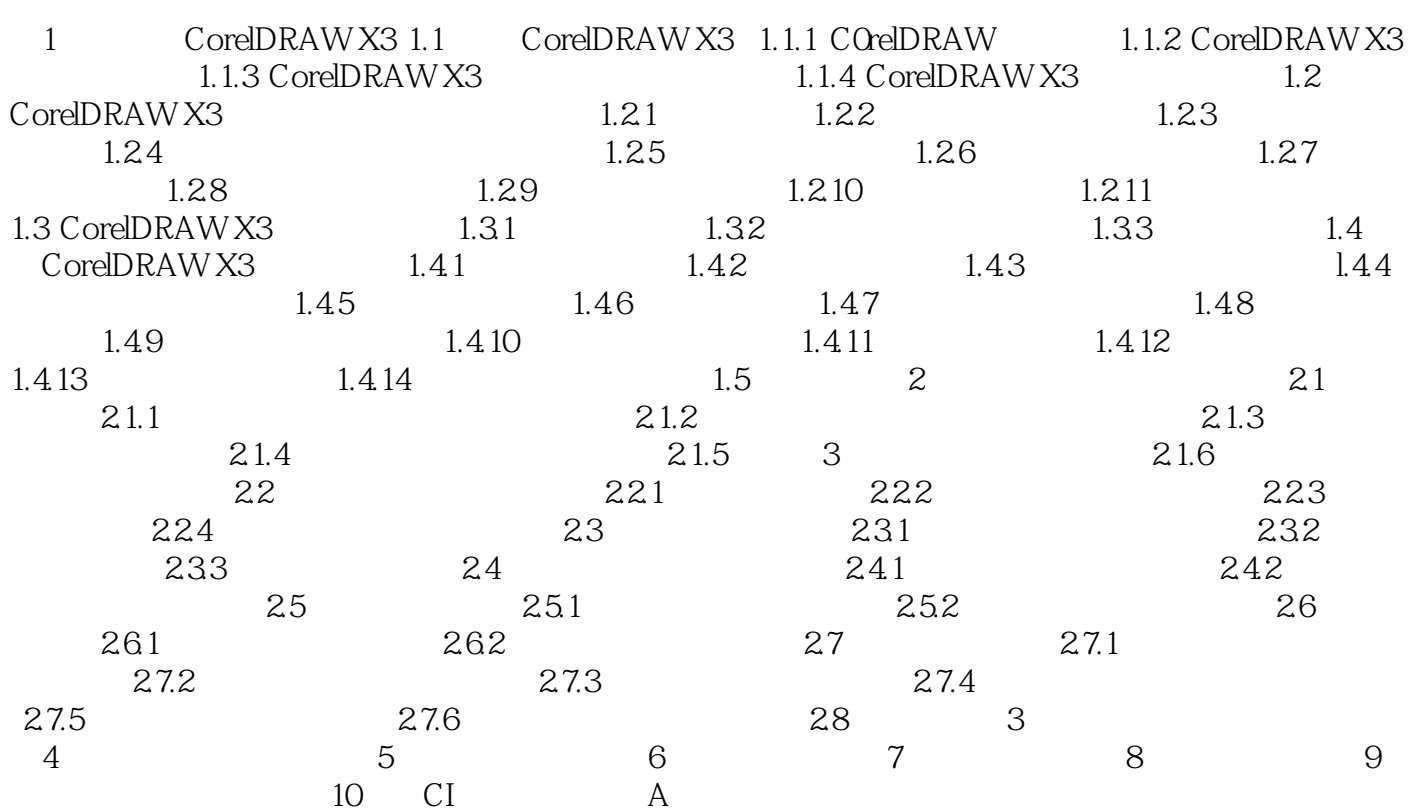

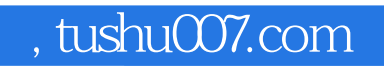

## <<CorelDRAW X3

本站所提供下载的PDF图书仅提供预览和简介,请支持正版图书。

更多资源请访问:http://www.tushu007.com